# **ABillS - Улучшение #2140**

## **Sharing: создать точный список сортировки файлов для скачивания**

16-10-2019 16:58 - Лариса Васкан

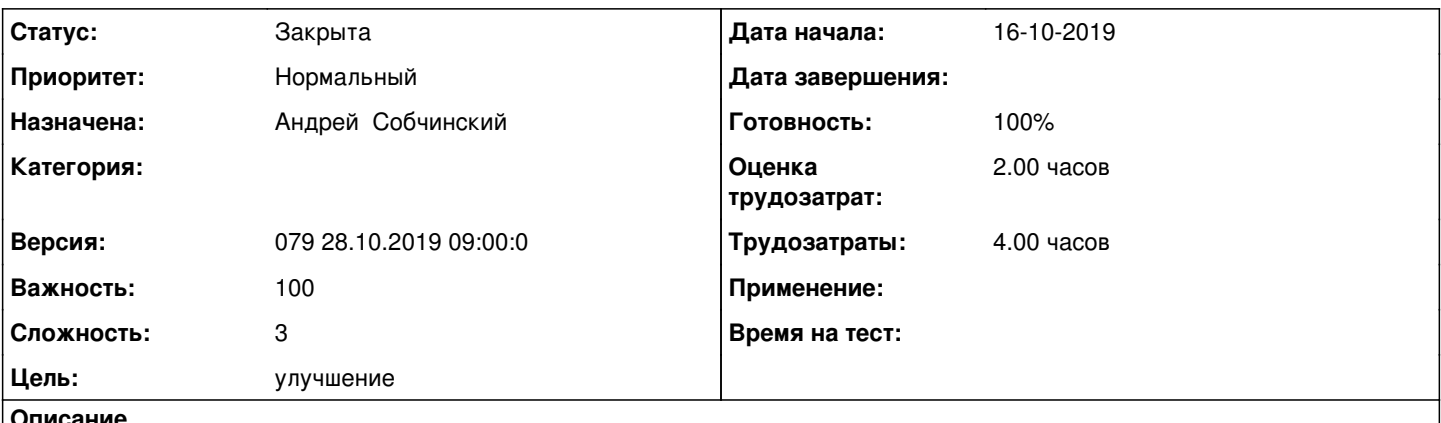

**Описание**

В меню Клиенты>Логины>[Выбрать клиента]>меню Сервисы>Файлы отображать по очереди:

1) актуальные купленные файлы;

2) файлы, который надо/можно продолжить;

3) файлы, который можно купить;

4) файлы с демо доступом.

### **История**

#### **#1 - 31-10-2019 12:45 - Андрей Собчинский**

Изменена сортировка файлов в веб-интерфейсе администратора:

1) файлы с демо доступом;

2) файлы, которые надо/можно продолжить с демо доступом;

- 3) актуальные купленные файлы;
- 4) файлы, которые надо/можно продолжить;
- 5) файлы, который можно купить.

Добавлена сортировка файлов в веб-интерфейсе пользователя:

1) файлы с демо доступом;

2) актуальные купленные файлы;

3) просроченные файлы, их можно купить (и демо, и обычные);

4) ни разу не купленные файлы, их можно купить.

abills.net.ua:8090/pages/viewpage.action?pageId=9601102

### **#2 - 31-10-2019 12:45 - Андрей Собчинский**

*- Параметр Статус изменился с Новая на В работе*

### **#3 - 31-10-2019 12:46 - Андрей Собчинский**

*- Параметр Статус изменился с В работе на На тестировании*

*- Параметр Готовность изменился с 0 на 90*

#### **#4 - 05-11-2019 12:04 - Лариса Васкан**

*- Параметр Статус изменился с На тестировании на Решена*

# **#5 - 08-11-2019 10:53 - AsmodeuS Asm**

- *Параметр Статус изменился с Решена на Закрыта*
- *Параметр Готовность изменился с 90 на 100*